### COMS 4115: NumNum Language Reference Manual

*Programming Languages and Translators*

*COMS 4115 W Section 1*

*Prof. Edwards*

*October 15, 2017*

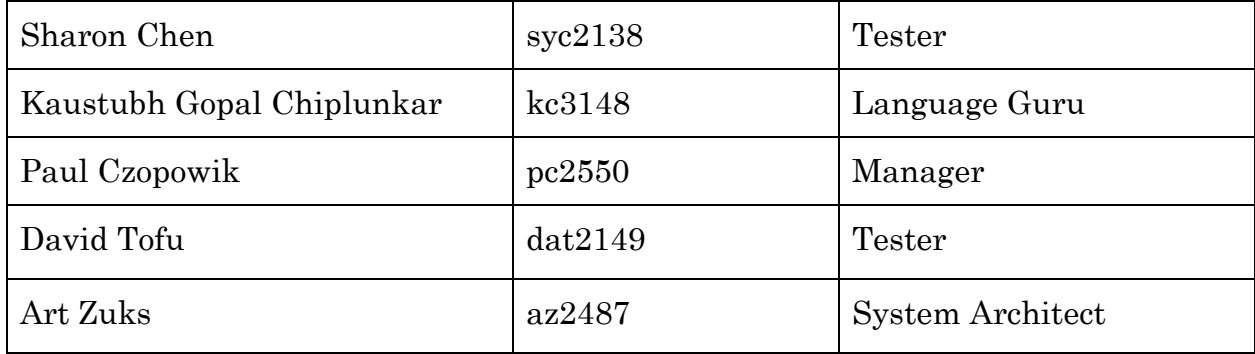

# <span id="page-1-0"></span>Table of Contents

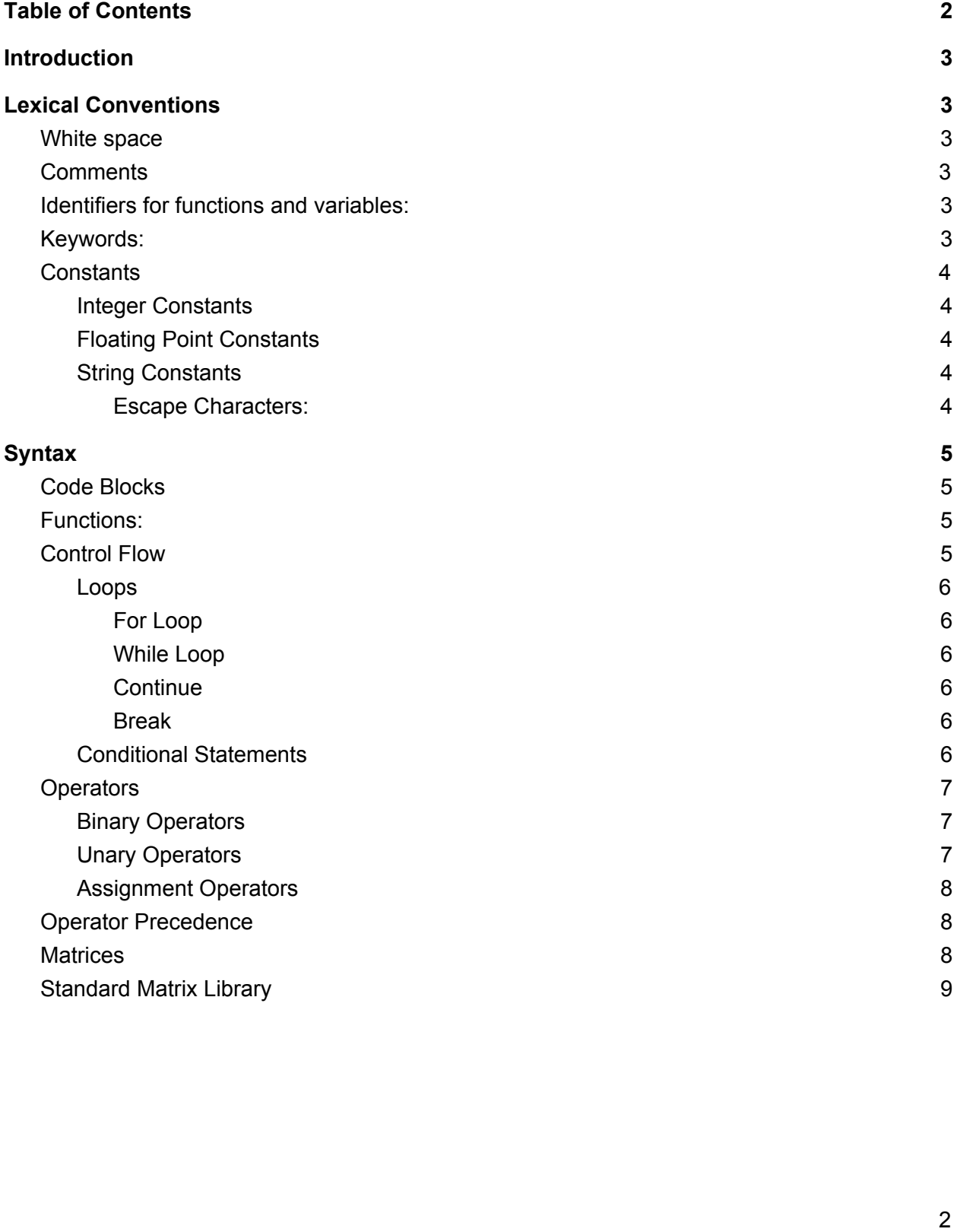

# <span id="page-2-0"></span>**Introduction**

NumNum is a programming language which is based on C and Python languages. It is designed to be domain specific matrix and array manipulation language. NumNum differs in syntax and encapsulates the best of C and Python and some other common languages to deliver a fun and easier programming experience for a user.

# <span id="page-2-1"></span>Lexical Conventions

### <span id="page-2-2"></span>White space

White space is used to separate tokens in the language and is otherwise ignored. The programmer is free to use space, tab or newline characters to make code more readable.

## <span id="page-2-3"></span>**Comments**

<span id="page-2-4"></span>The character  $/*$  marks the start of a string and the character  $*/$  marks its end.

### Identifiers for functions and variables:

An identifier is a sequence of letters and digits and the first character must be alphabetic. The underscore counts as alphabetic. Upper and lower case letters are considered different. Declared more formally as :

 $['a'-'z']$  $['a'-'z' - 'a'-'z' - 'a'-'z' - '0'-'9' - ' - '$ 

## <span id="page-2-5"></span>Keywords:

- $\bullet$  int
- float
- str
- while
- for
- if
- elsif
- else
- print
- void
- shape
- dims (# dimensions)
- func
- continue
- break
- return

## <span id="page-3-0"></span>**Constants**

The language contains the following constants:

- integer
- floating point number
- string

### <span id="page-3-1"></span>Integer Constants

An integer constant consists of a sequence of digits. The language recognizes decimal numbers only and does not recognize binary, octal, hexadecimal or other number systems. Integer constants are signed by default. To represent a negative integer, the minus sign is used. Leading zeros are ignored.

Example:

int  $a = 456$ int  $b = -12$ 

### <span id="page-3-2"></span>Floating Point Constants

Floating point constants consist of the integral part in form of a sequence of digits, a period and a fractional part which is also a sequence of digits. The language recognizes decimal numbers only and does not recognize binary, octal, hexadecimal or other number systems. For the integral part, leading zeroes are ignored and the number can be signed with a minus sign.

#### Example:

float  $a = 456.789$ float  $b = -12.0$ 

### <span id="page-3-3"></span>String Constants

A string constant is a sequence of characters enclosed by double quotes "" and terminated by a null byte \0 to indicate the end of the string. Strings are not parsed for comments and The backslash  $\setminus$  is used for escaping characters in the string.

#### <span id="page-3-4"></span>Escape Characters:

- $\bullet$  \ Escape Character
- \n newline Character
- \t Tab Character
- $\bullet$   $\vee$  Backslash
- $\bullet$  \" Quote

#### Example:

```
str name = "John Doe";
str x = "10 \t 20 \"Inch\"";
str example = "example string /* this is not a comment */ \" still in
the string"
```
# <span id="page-4-0"></span>**Syntax**

```
The semicolon ; is a statement terminator.
print ("Hello, world!");
```
## <span id="page-4-1"></span>Code Blocks

```
Code blocks are enclosed by curly braces { }
```
### Functions:

Function has a return type and has arguments. A function cannot return a matrix but can return other data types. Matrices can only be passed by reference in a function. A function is defined by calling the keyword 'func' before it is declared.

#### Syntax:

```
/* Function Declaration */
func type name (list of parameters){
     statement;
     return statement;
}
/* Function Call */
name (list of parameters);
Example:
func int add(int a, int b){
     return (a + b);
}
```
## <span id="page-4-3"></span>Control Flow

Control flow is achieved by loops and conditional statements. Loops can also use special control flow statements continue or break.

<span id="page-5-0"></span>Loops

<span id="page-5-1"></span>There is are two ways to implement loops, a for loop and a while loop:

For Loop

#### Syntax:

```
for (expression; condition expression; increment expression) {
     statement;
```
<span id="page-5-2"></span>}

While Loop

#### Syntax:

```
while (condition expression) {
     statement;
}
```
#### <span id="page-5-3"></span>**Continue**

The continue statement is used to skip the remaining statements in the current iteration of the loop and begin the next iteration. Can be used for for and while loops.

<span id="page-5-4"></span>Break

The break statement is used to stop the execution of the loop. Can be used for for and while loops.

### <span id="page-5-5"></span>Conditional Statements

Conditional statements are handled by using if, elsif and else.

```
Syntax:
if (expression){
     expression;
}elsif (expression){
     expression;
}else {
     expression;
}
```
# <span id="page-6-0"></span>**Operators**

## <span id="page-6-1"></span>Binary Operators

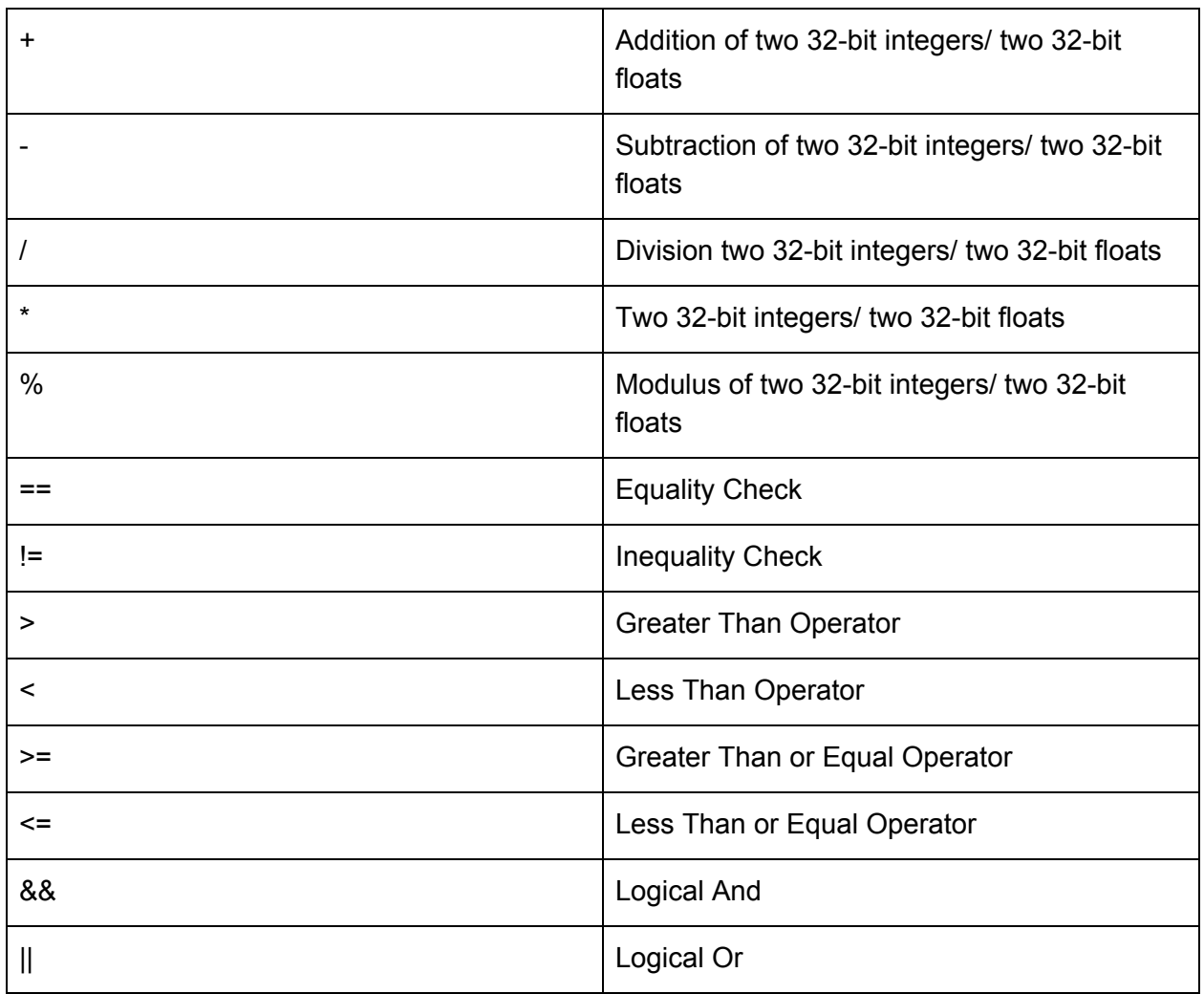

# <span id="page-6-2"></span>Unary Operators

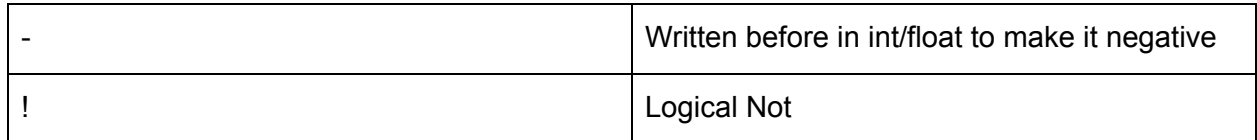

### <span id="page-7-0"></span>Assignment Operators

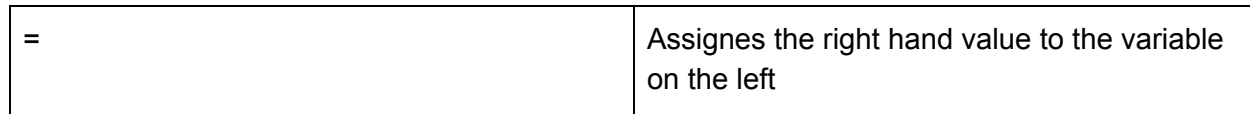

## <span id="page-7-1"></span>Operator Precedence

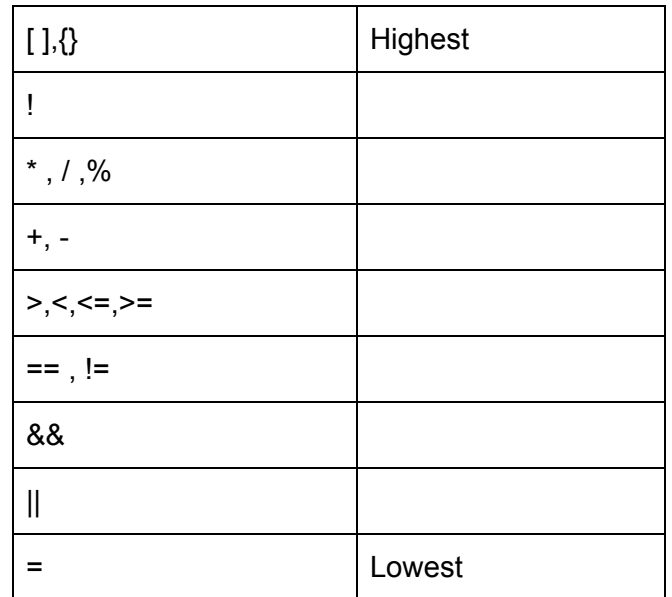

## <span id="page-7-2"></span>**Matrices**

Matrices are not are a primitive datatype. Each matrix has attributes dtype, size, shape, and dimension. Matrices are stored in the memory sequentially allowing easy index-based access.

#### Declaration:

int mat [dim1][dim2]; float mat  $[2][3] = [[1,2],[2,3],[3,4]];$ 

### <span id="page-8-0"></span>Standard Matrix Library

Some built-in functions in the matrix library

```
print(expression);
```
Prints the expression as a string to standard output. Accepts strings.

```
sort(type, algorithm);
```
Returns the sorted array type by reference. Uses the sorting algorithm as denoted by the input field "Algorithm". If the requested sorting algorithm is not implemented in the library, uses merge sort.

```
dim(expression)
```
Returns an integer of the dimensions of the input expression.

```
shape(expression)
```
Returns an array with the size of each dimension.

```
Eg:
```

```
int u [2][2] = [(1,2), (3,4)];
dim(u); /* Returns 2 */shape(u); /*Returns [2,2]*/
```
matrix(dimensions,type)

Returns a matrix of the needed dimensions and data type which is initialized by zeros. Dimensions have to be constants and not identifiers themselves.

#### Example:

```
float mat [3][4] = matrix(3,4,float);
```